## Built-in String functions

Python supports the following built-in functions to manipulate string.

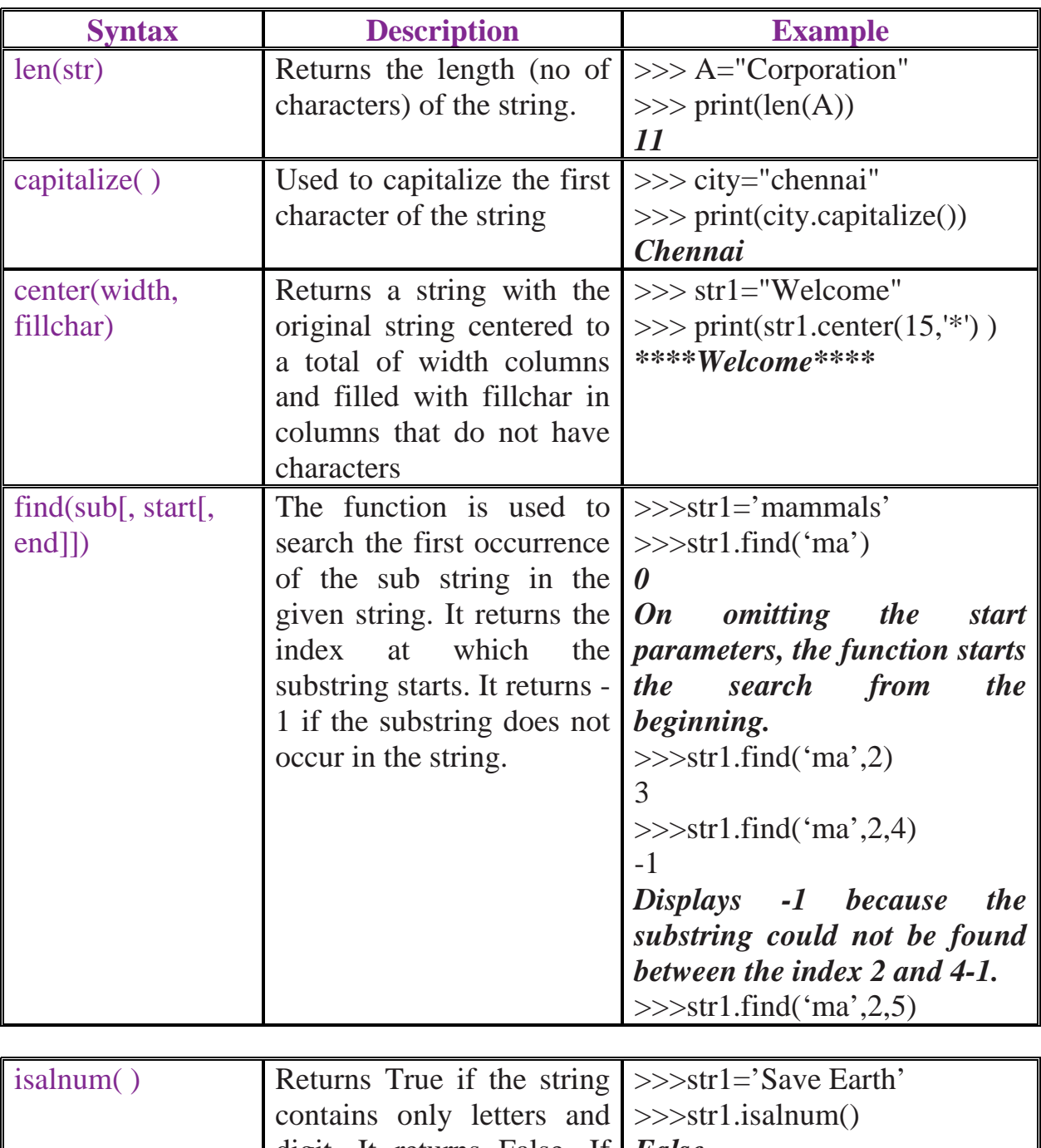

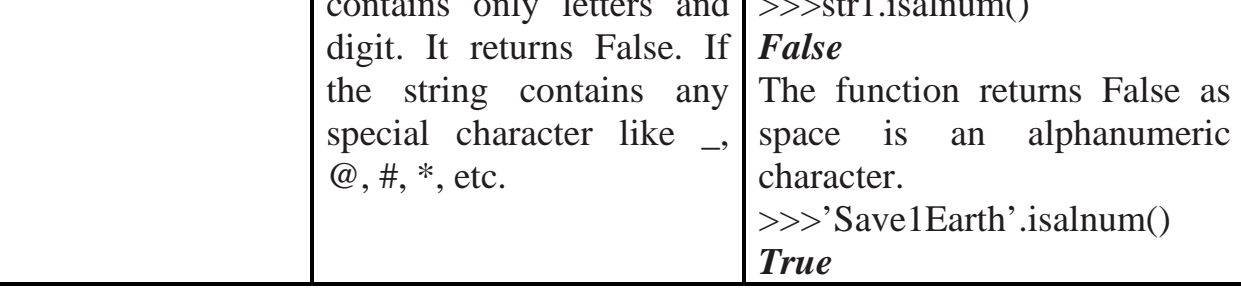

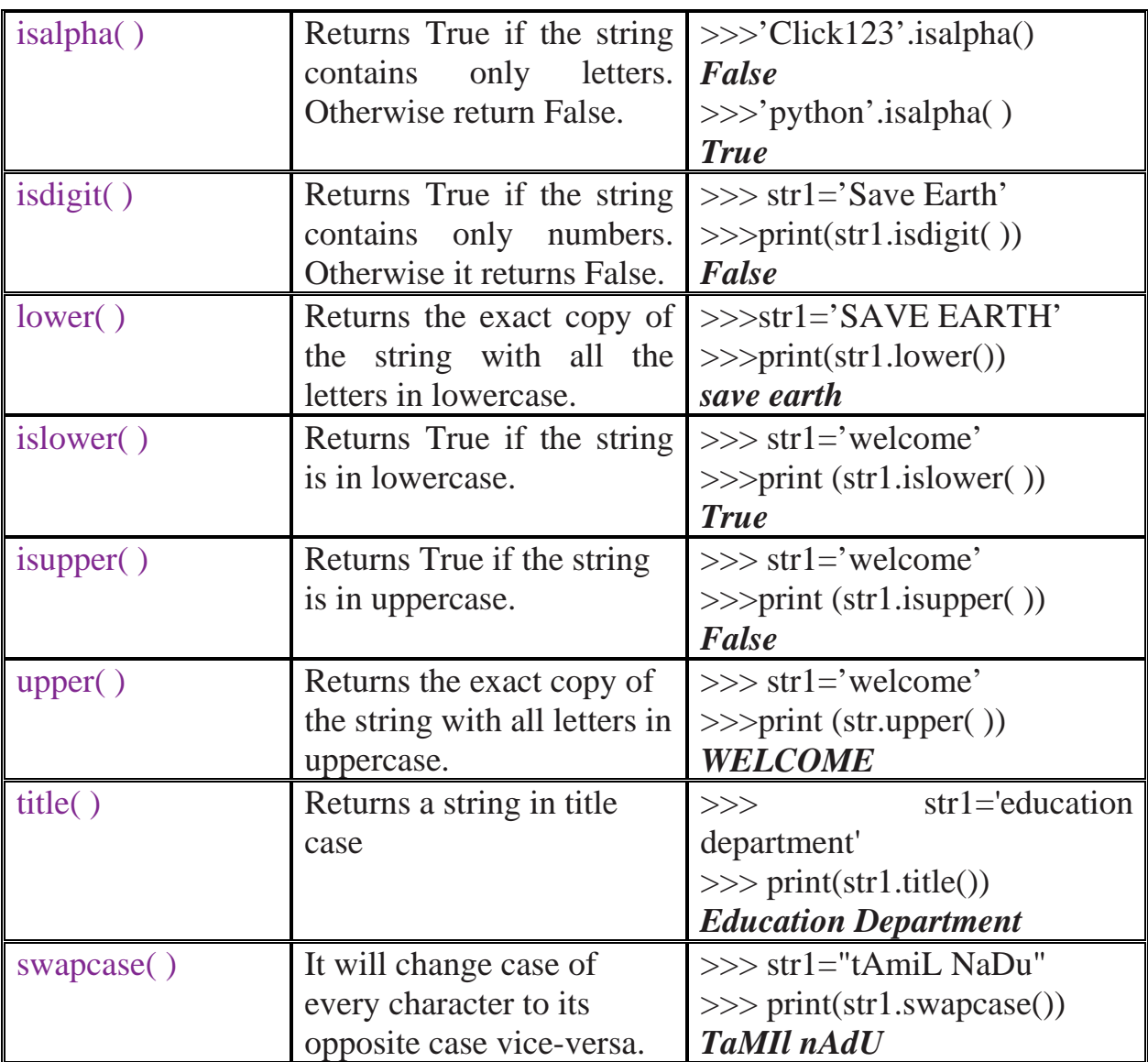

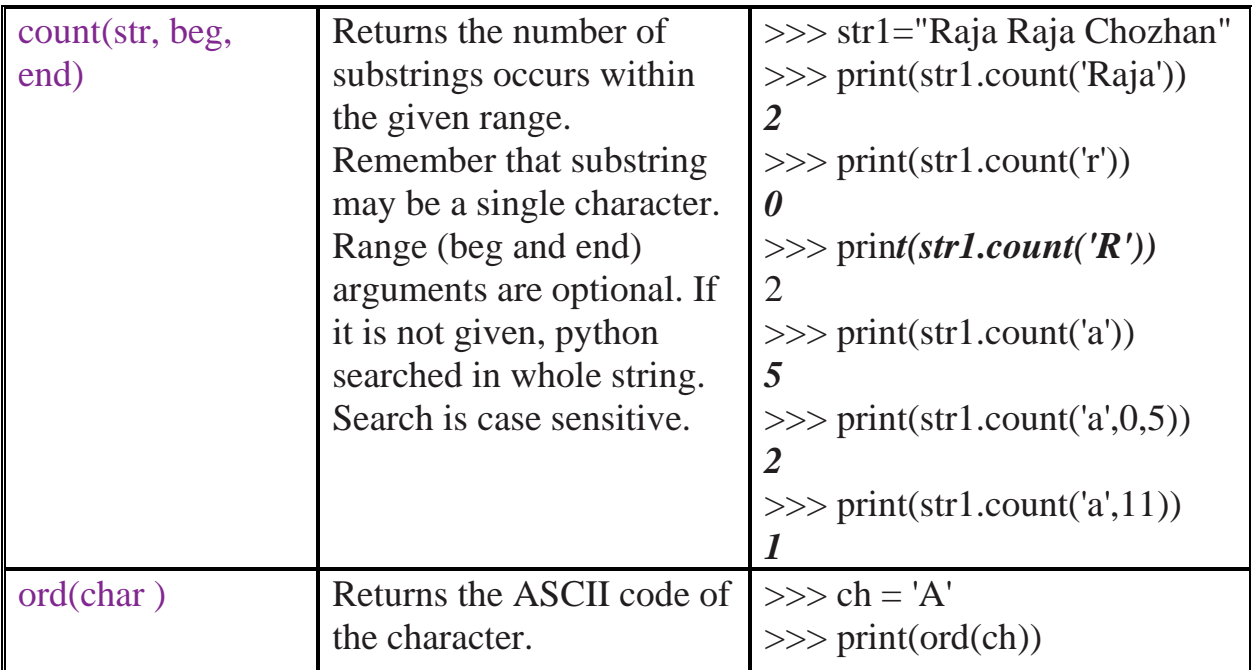

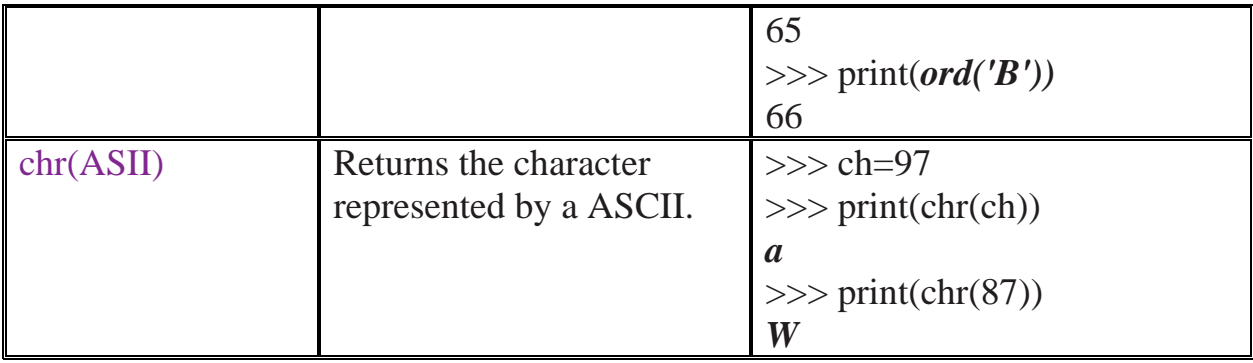